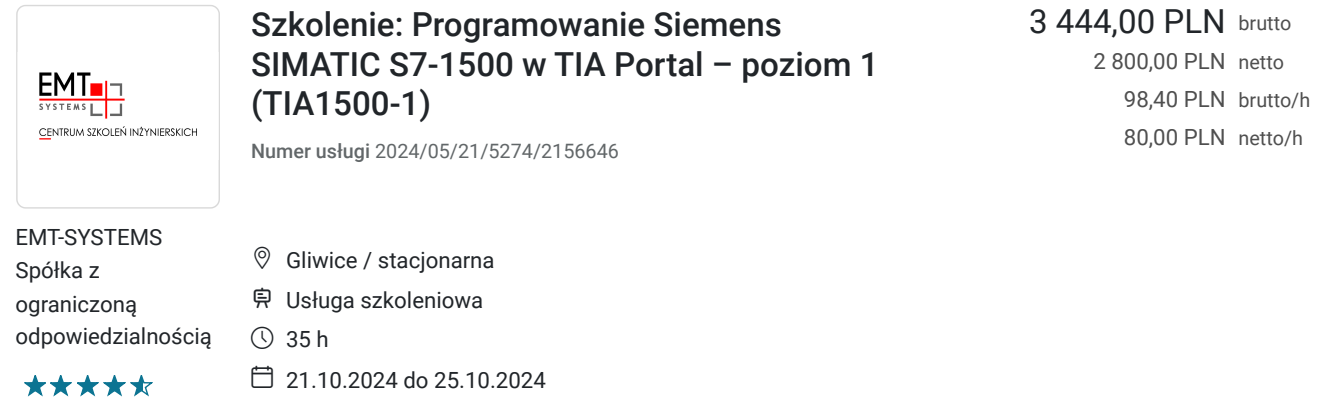

# Informacje podstawowe

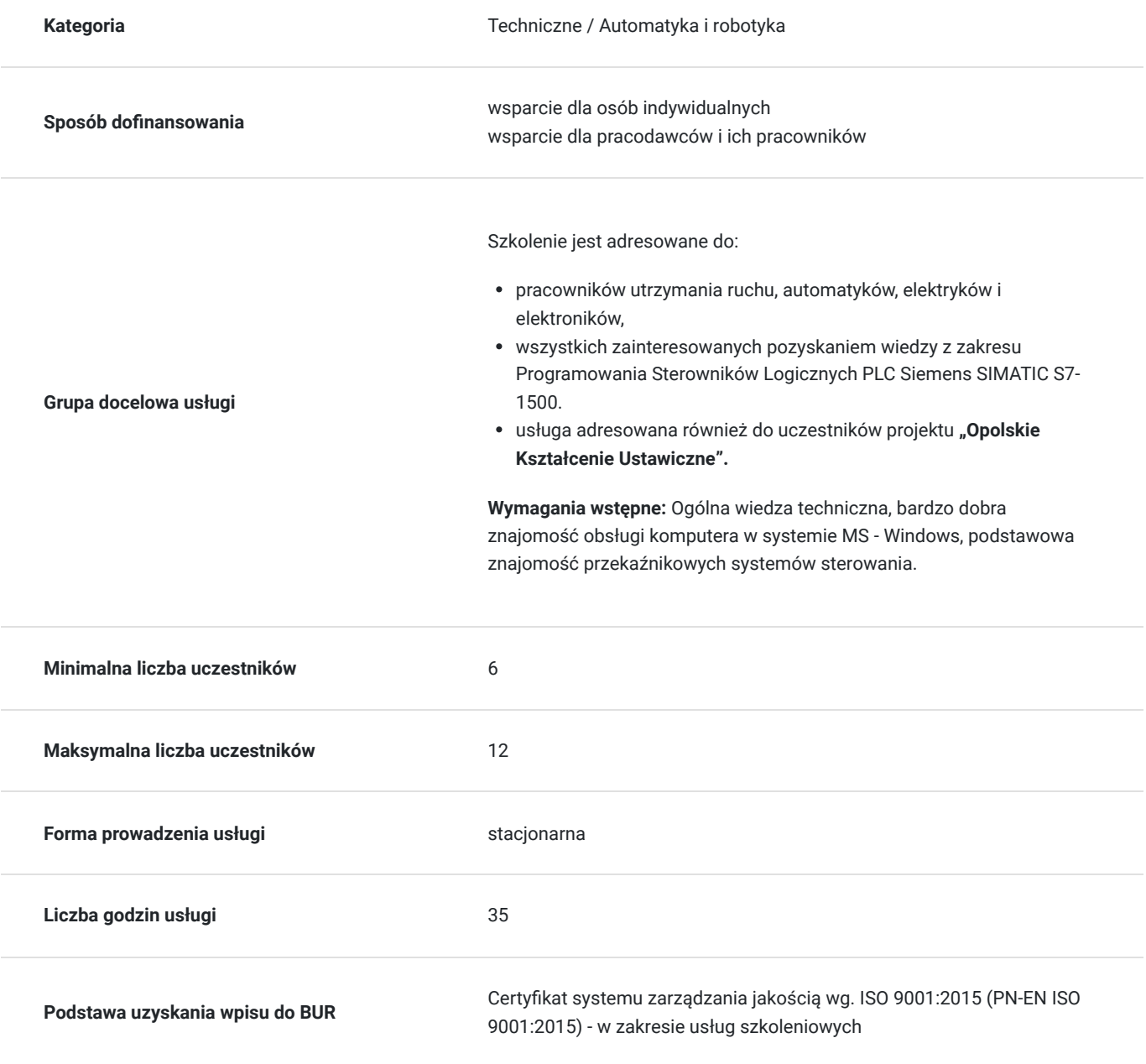

# Cel

### **Cel edukacyjny**

Szkolenie podstawowe przygotowujące osoby początkujące do samodzielnej pracy z najmocniejszym pod kątem mocy obliczeniowej sterownikiem SIEMENS SIMATIC S7 – 1500. Szkolenie jest solidną postawą w zawodzie programisty. Osiągnięcie zakładanych efektów uczenia się pozwoli na rozpoczęcie pracy ze sterownikiem S7-1500, w tym wdrożenie prostego systemu sterowania, tworzenie programów w językach LAD, FBD oraz SCL, a także diagnozowanie i analizowanie stanu pracy sterownika.

### **Efekty uczenia się oraz kryteria weryfikacji ich osiągnięcia i Metody walidacji**

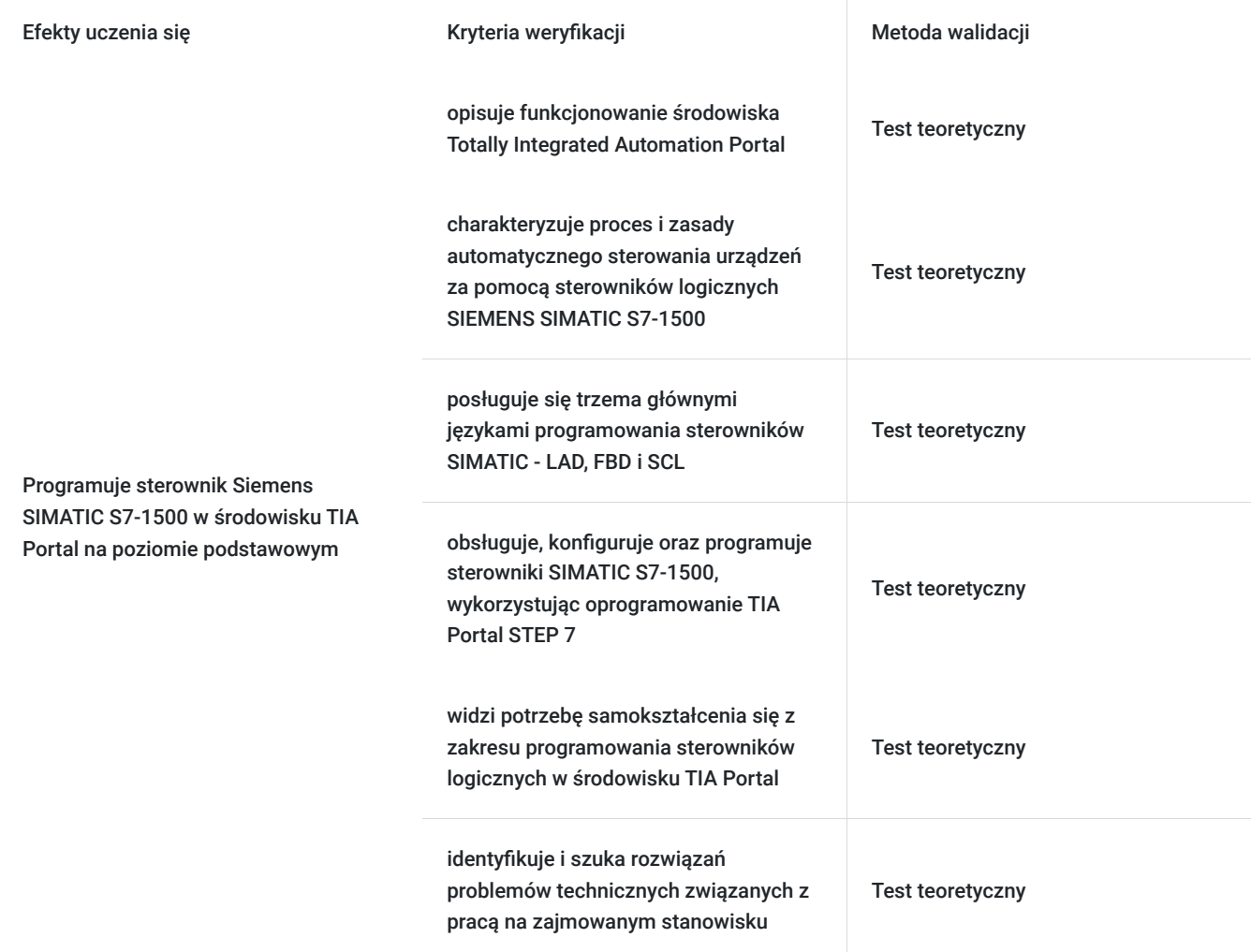

# Kwalifikacje

#### **Kompetencje**

Usługa prowadzi do nabycia kompetencji.

#### **Warunki uznania kompetencji**

Pytanie 1. Czy dokument potwierdzający uzyskanie kompetencji zawiera opis efektów uczenia się?

Tak, opis efektów uczenia się znajduje się na certyfikacie.

#### Pytanie 2. Czy dokument potwierdza, że walidacja została przeprowadzona w oparciu o zdefiniowane w efektach uczenia się kryteria ich weryfikacji?

Tak, certyfikat potwierdza przeprowadzenie walidacji w oparciu o zdefiniowane w efektach uczenia się kryteria ich weryfikacji.

#### Pytanie 3. Czy dokument potwierdza zastosowanie rozwiązań zapewniających rozdzielenie procesów kształcenia i szkolenia od walidacji?

Tak, certyfikat potwierdza rozdzielenie procesów kształcenia i szkolenia od walidacji.

# Program

#### **Zakres tematyczny**

Program usługi obejmuje 35 godzin zegarowych. Przerwy wliczają się w czas trwania usługi szkoleniowej.

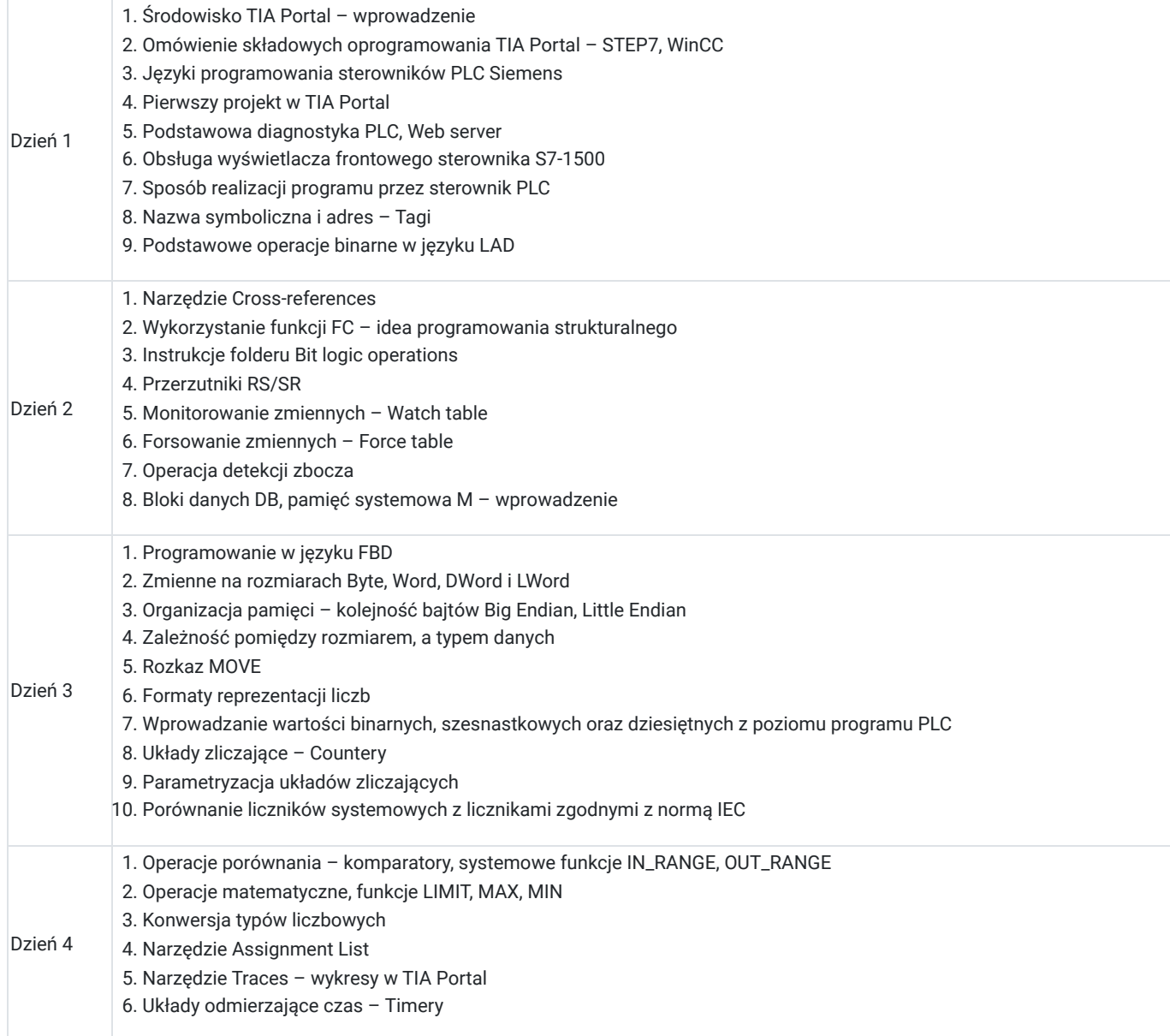

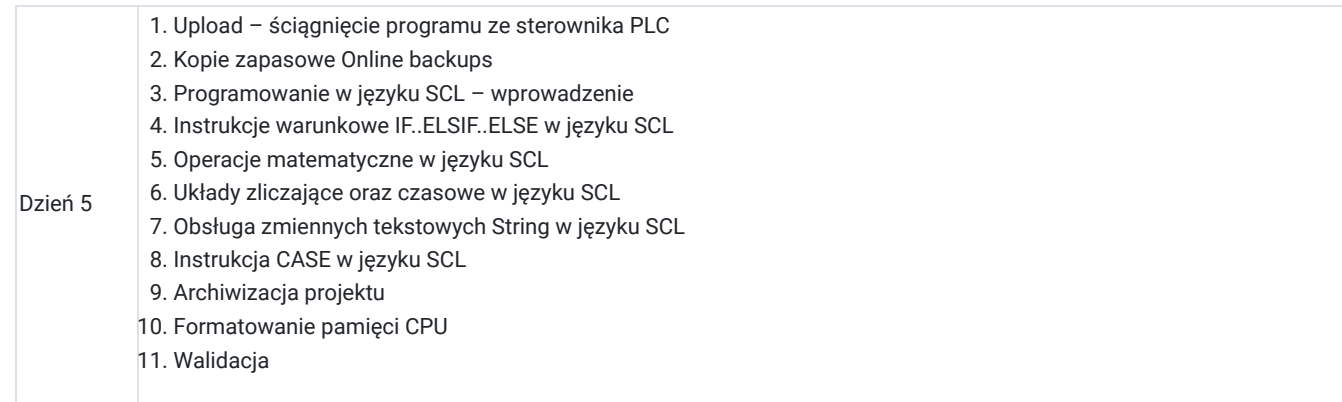

**Warunki niezbędne do osiągnięcia celu usługi**: Ogólna wiedza techniczna, bardzo dobra znajomość obsługi komputera w systemie MS - Windows, podstawowa znajomość przekaźnikowych systemów sterowania.

#### **Warunki organizacyjne:**

EMT-Systems Sp. zo.o. dysponuje nowoczesnym sprzętem opartym o urządzenia w wykonaniach przemysłowych dostarczone przez uznanych producentów. Każdy z kursantów ma również do dyspozycji indywidualne stanowisko komputerowe (laptop) z specjalistycznymoprogramowaniem, sterownikiem Siemens SIMATIC S7-1500 z zadajnikiem oraz stanowiskiem wykonawczym.

#### **W trakcie szkolenia TIA1500-1 dostępne są urządzenia: Sterownik Siemens SIMATIC S7-1500 z zadajnikiem zawierającym:**

- 8 przycisków zadających sygnały wejściowe
- potencjometr regulujący zakres napięcia wejścia analogowego
- wyświetlacze wartości napięcia wejścia oraz wyjścia analogowego

#### **Stanowisko wykonawcze:**

- układ przygotowania powietrza
- wyspa zaworowa z 4 zaworami elektropneumatycznymi 3/2, 5/2, 5/3
- układ wykonawczy zbudowany na podstawie dwóch siłowników oraz chwytaka
- czujniki kontaktronowe informujące o stanie położeń skrajnych siłowników
- układ wejść/wyjść cyfrowych
- włącznik ON/OFF impulsowy
- sygnał świetlny
- wyłącznik bezpieczeństwa

Stanowiska umożliwiają realizację ćwiczeń w oparciu o rzeczywiste elementy wykorzystywane w automatyce przemysłowej.

# Harmonogram

Liczba przedmiotów/zajęć: 35

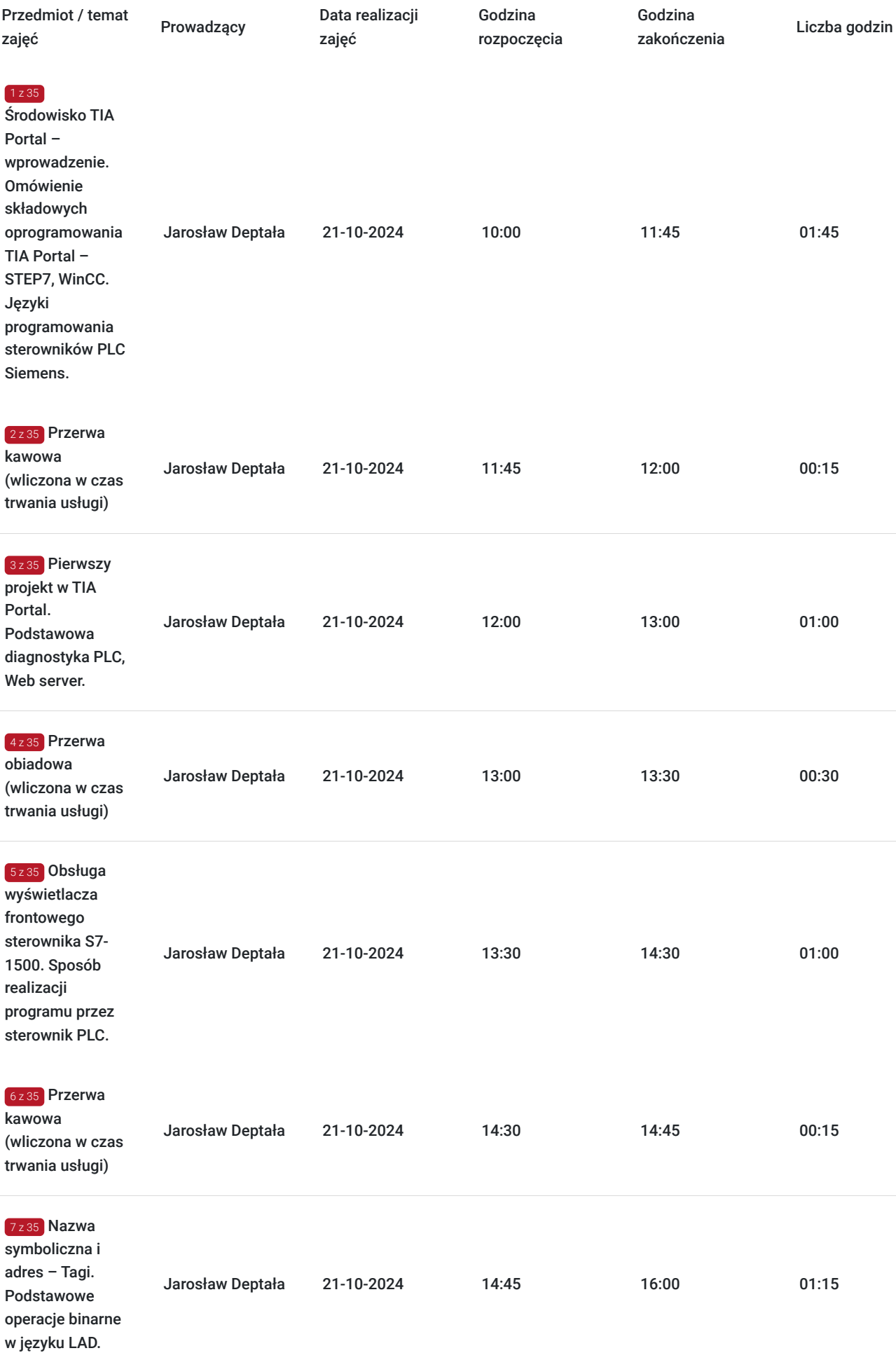

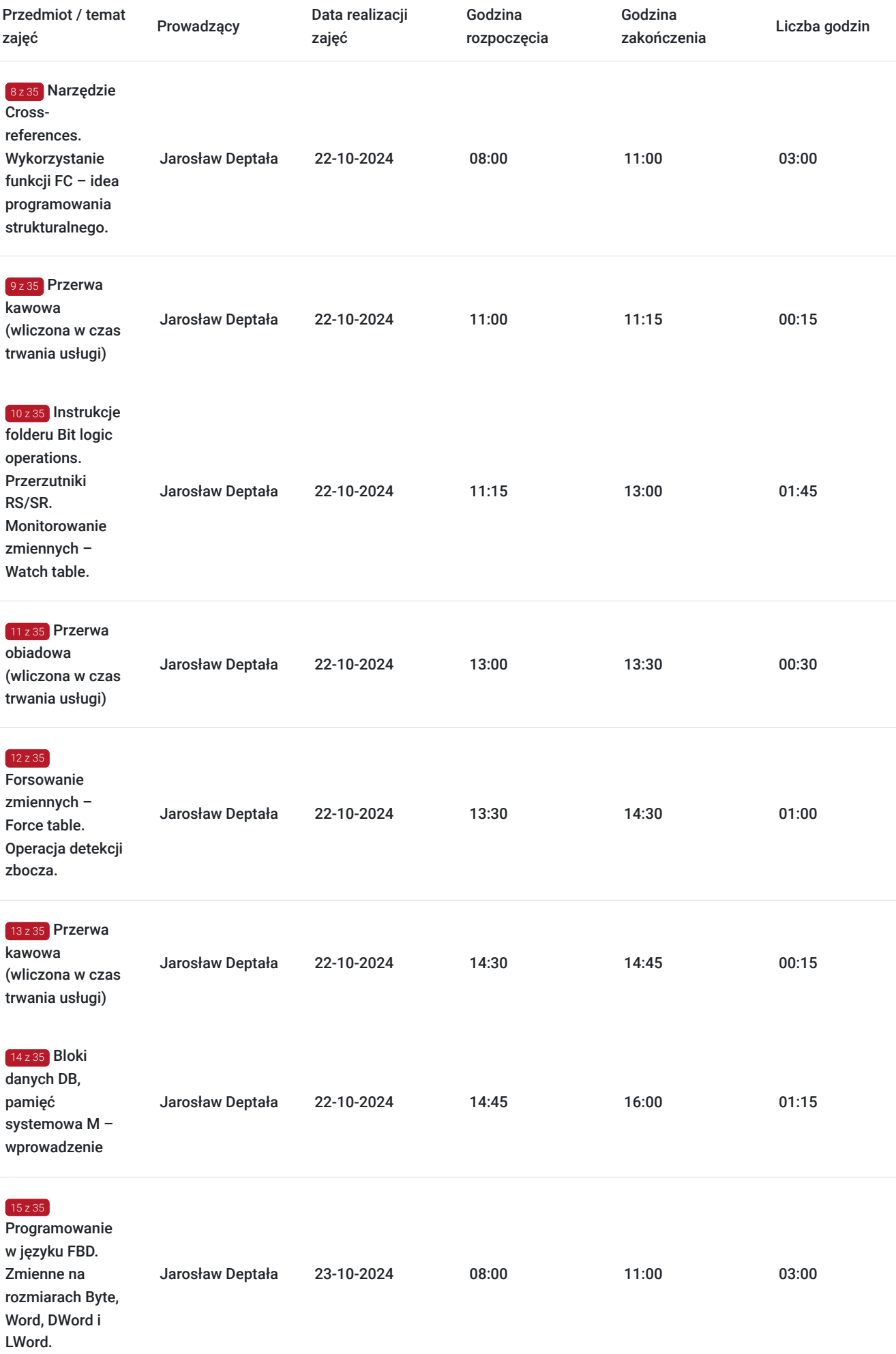

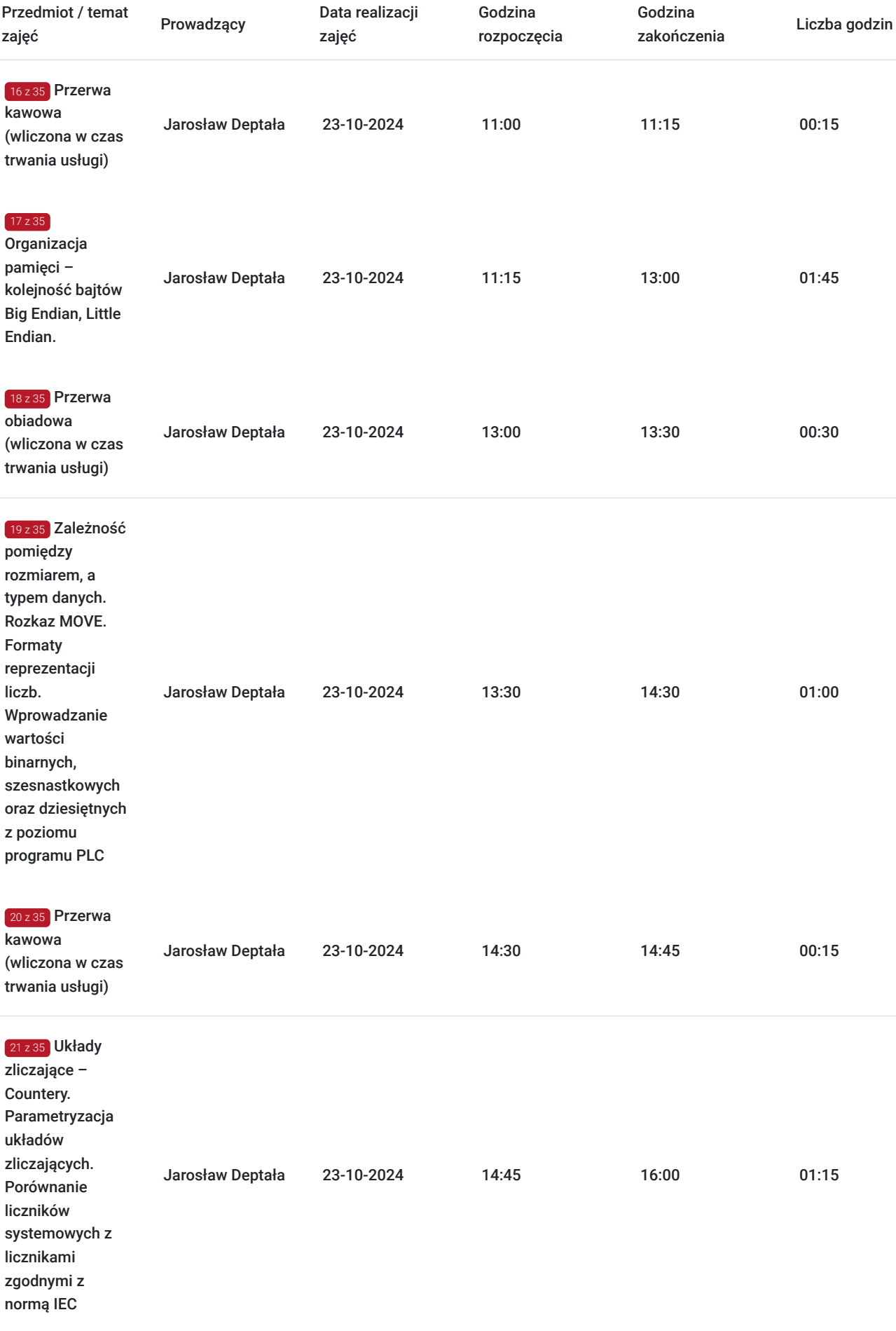

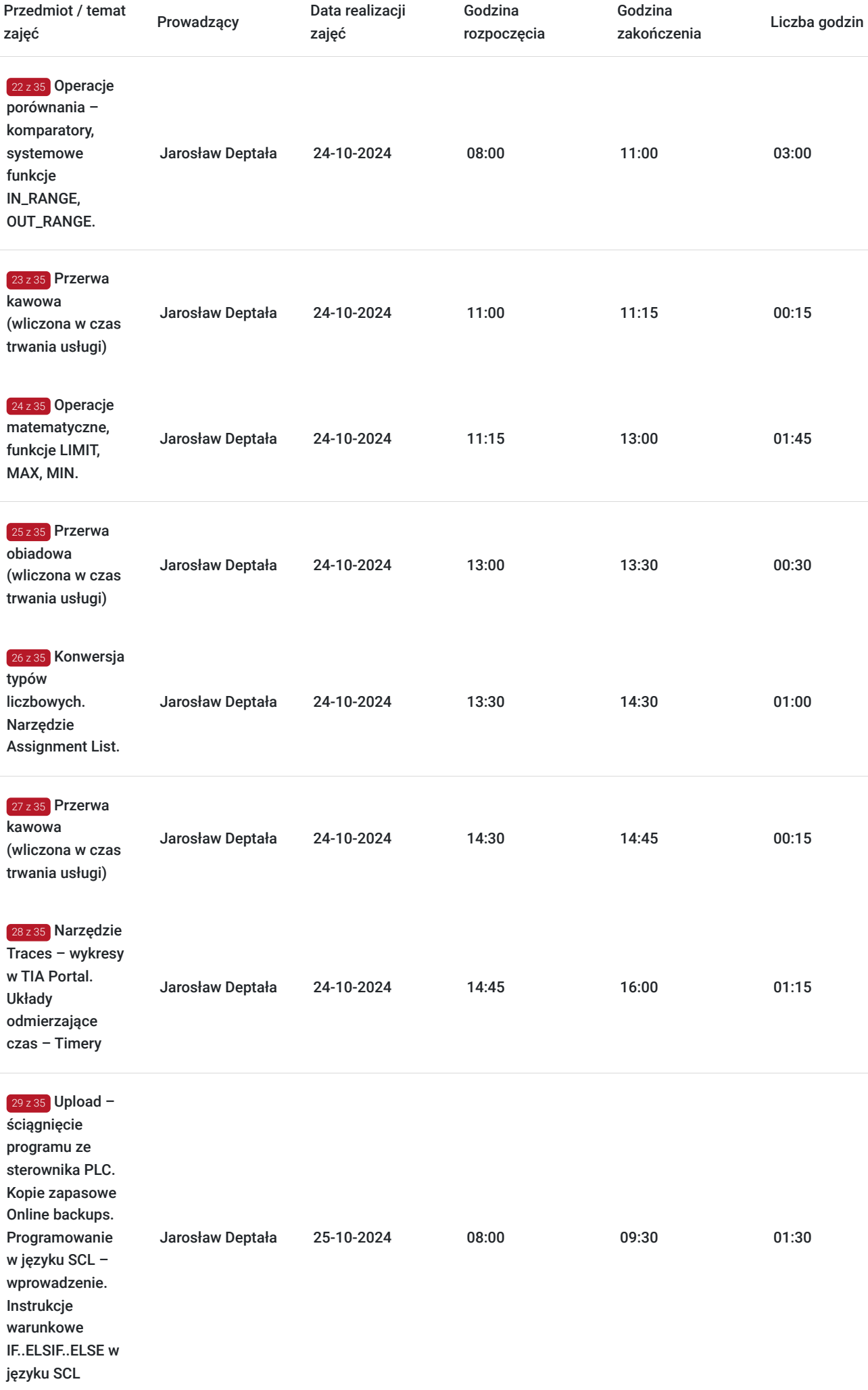

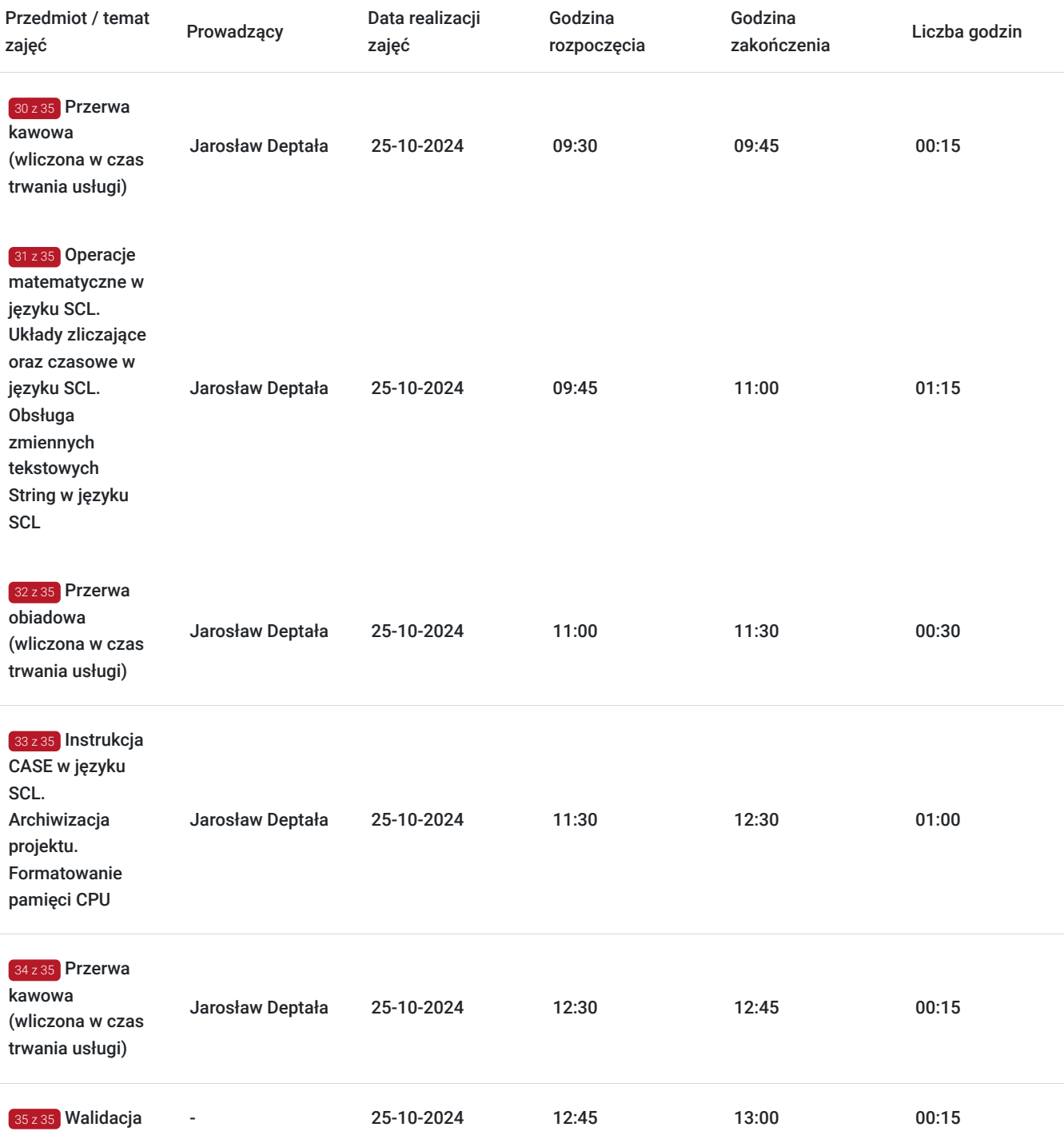

# Cennik

## **Cennik**

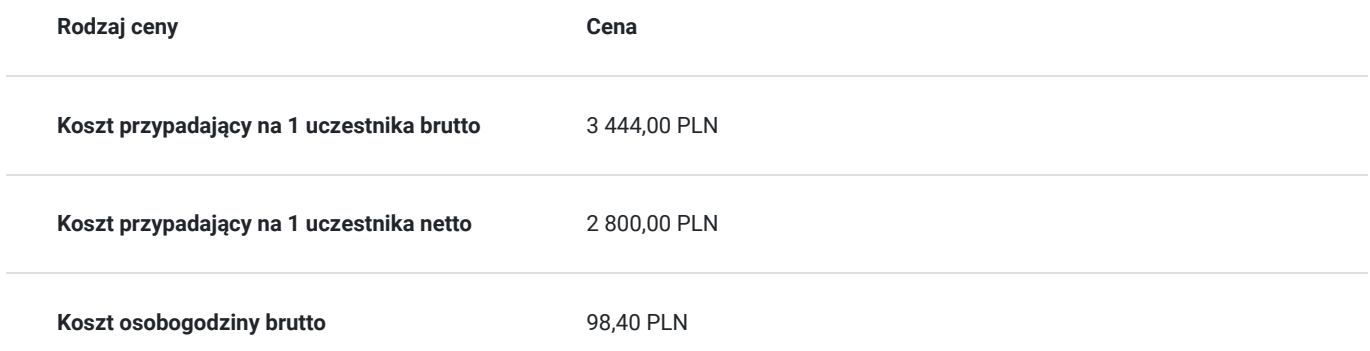

## Prowadzący

Liczba prowadzących: 1

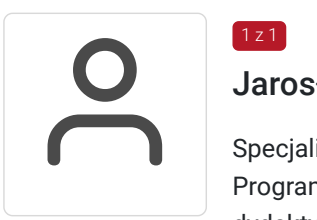

### Jarosław Deptała

Specjalista z dziedziny Systemy sterowania i wizualizacji, dedykowany prowadzący z zakresu Programowanie PLC. W EMT-Systems posiada roczne doświadczenie w prowadzeniu zajęć dydaktycznych. Z zakresu Programowanie PLC przeprowadził następującą liczbę szkoleń: ok. 0. Trener posiadający doświadczenie w programowaniu sterowników PLC oraz paneli operatorskich firmy Siemens i Rockwell Automation. Specjalizuje się w komunikacji z systemem klasy MES koncernu Stellantis, kontrolującym przepływ części na liniach produkcyjnych. Programista systemów sterowania – programowanie offline i online sterowników PLC oraz paneli operatorskich. Specjalizacja: Systemy sterowania i wizualizacji. Wykształcenie: Wyższe techniczne.

# Informacje dodatkowe

 $1z1$ 

### **Informacje o materiałach dla uczestników usługi**

Materiały szkoleniowe przekazywane są kursantom w postaci autorskiego skryptu. Kursanci otrzymują również materiały piśmiennicze (notes, długopis).

### **Informacje dodatkowe**

#### **Przed zgłoszeniem na usługę prosimy o kontakt w celu potwierdzenia dostępności wolnych miejsc.**

Emt-Systems Sp. z o. o. zastrzega sobie prawo do nieuruchomienia szkolenia w przypadku niewystarczającej liczby zgłoszeń (min. 6 uczestników). W tej sytuacji uczestnik zostanie poinformowany o najbliższym możliwym do zrealizowania terminie.

Istnieje możliwość zwolnienia usługi z podatku VAT na podstawie § 3 ust. 1 pkt. 14 rozporządzenia Ministra Finansów z dnia 20.12.2013r. w sprawie zwolnień od podatku od towarów i usług oraz warunków stosowania tych zwolnień (DZ.U.2013, poz. 1722 z późn. zm.), w przypadku, gdy Przedsiębiorca/uczestnik otrzyma dofinansowanie na poziomie co najmniej 70% ze środków publicznych. Warunkiem zwolnienia jest dostarczenie do firmy szkoleniowej stosownego oświadczenia na co najmniej 1 dzień roboczy przed szkoleniem. W innej sytuacji należy doliczyć podatek VAT w wysokości 23%.

# Adres

ul. Bojkowska 35A 44-100 Gliwice woj. śląskie

Siedziba Centrum Szkoleń Inżynierskich, na którą składają się biura, pracownie i laboratoria szkoleniowe – znajduje się w doskonałej lokalizacji, niedaleko zjazdu z A4 (zjazd Sośnica). Szkolenia prowadzone są w budynku nr 3 Cechownia przy ulicy Bojkowskiej 35A na terenie kompleksu inwestycyjnego "Nowe Gliwice".

## **Udogodnienia w miejscu realizacji usługi**

- Klimatyzacja
- Wi-fi
- Laboratorium komputerowe

# Kontakt

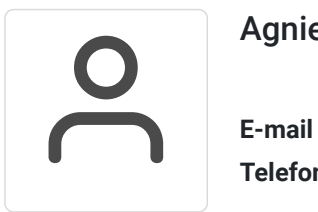

### Agnieszka Franc

**E-mail** agnieszka.franc@emt-systems.pl **Telefon** (+48) 501 322 109